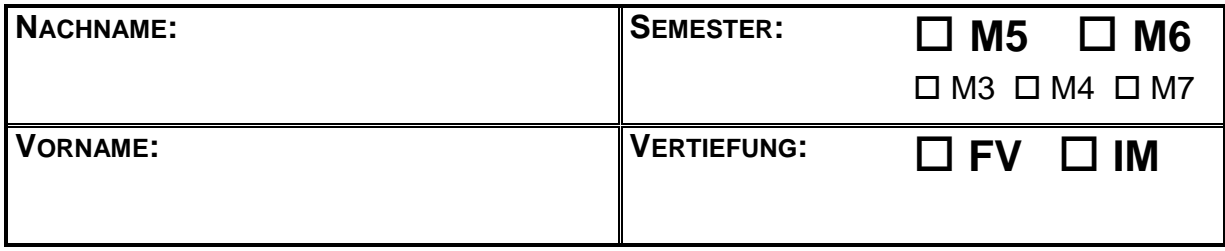

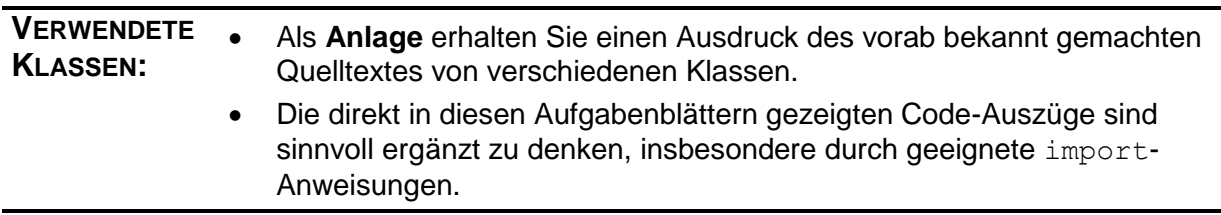

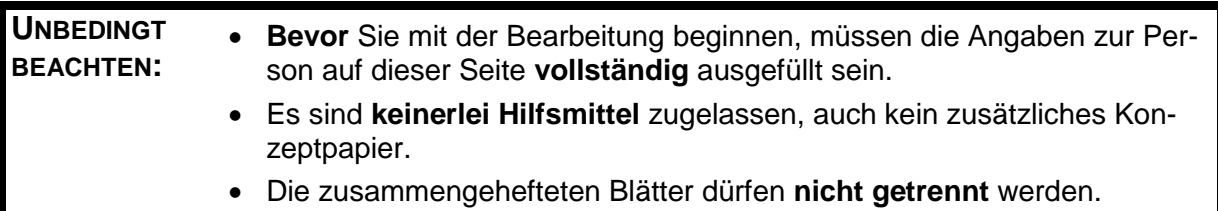

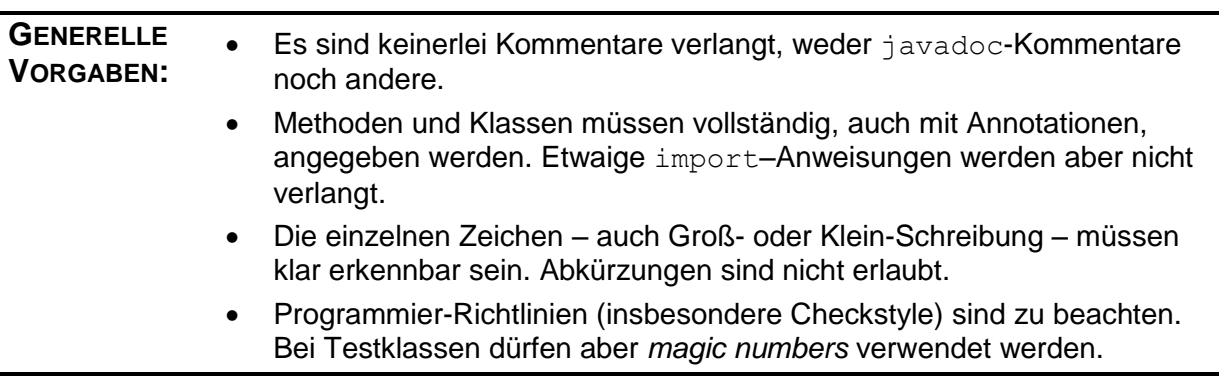

٦

# *Aufgabe 1: (7 Punkte)*

 $\Gamma$ 

Durch Überladen soll in der Klasse Stellung eine Methode ohne Argumente entstehen. Die Methode soll die Länge der längsten Kette an gleichfarbigen (roten oder gelben) Steinen in einer Linie (waagrecht, senkrecht oder diagonal) liefern. Implementieren Sie die neue Methode.

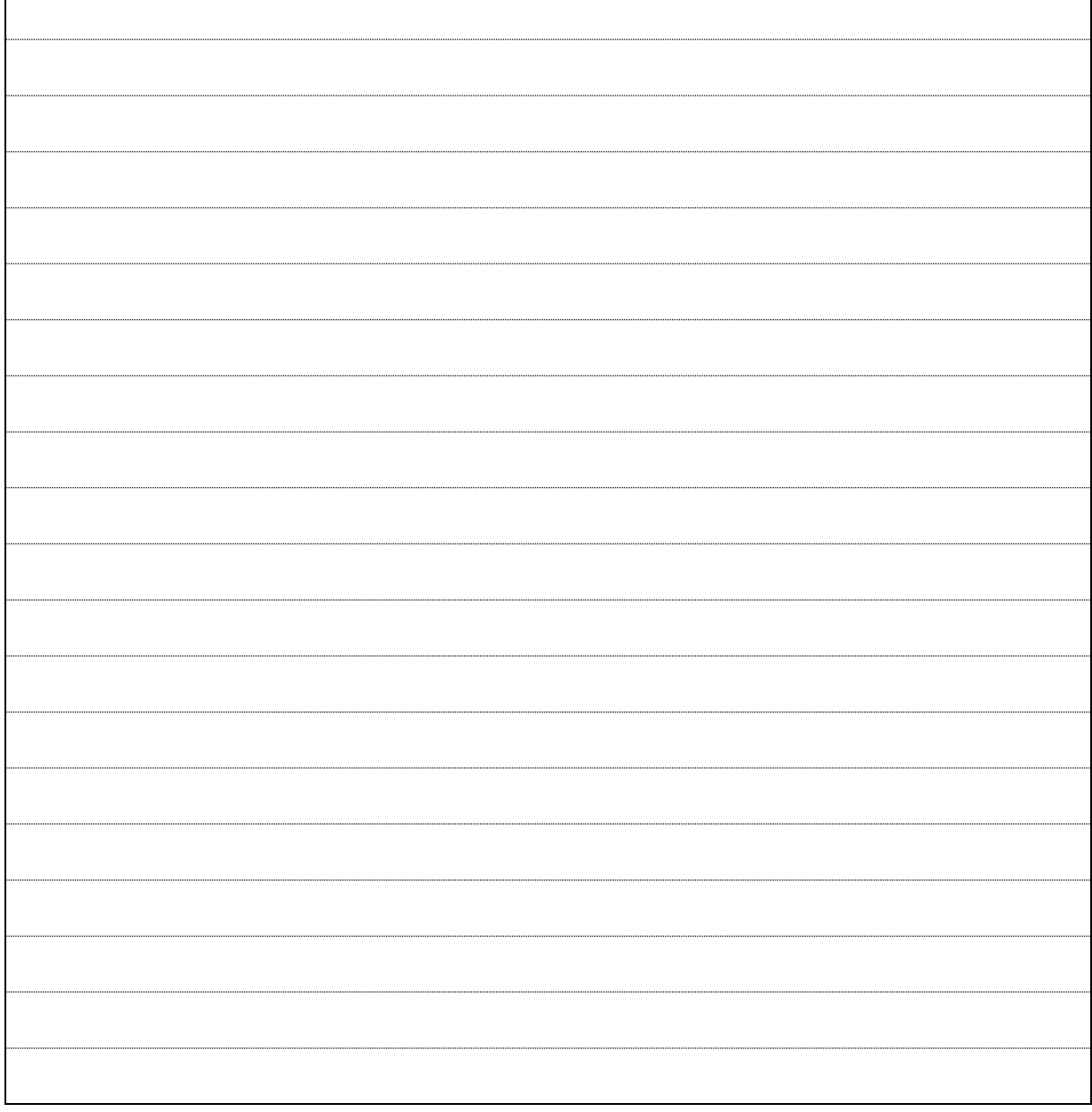

### *Aufgabe 2: (12 Punkte)*

Die Klasse StellungsEntwicklung soll um eine Methode namens rueckgaengig erweitert werden, welche den zuletzt ausgeführten Halbzug zurück nimmt.

**a)** Ein zugehöriger Test bezieht sich auf eine StellungsEntwicklung se, die durch zwei Halbzüge entstanden ist. Überprüfen Sie die Zurücknahme von einem beziehungsweise von beiden Halbzügen. Testen Sie dabei jeweils lediglich die zugehörige Stellung. Überprüfen Sie abschließend das Verhalten bei dem Versuch, einen dritten Halbzug zurück zu nehmen.

@Test

 $\mathsf{r}$ 

```
public void testeRueckgaengig() {
```
StellungsEntwicklung se = new StellungsEntwicklung(GELB, B, E);

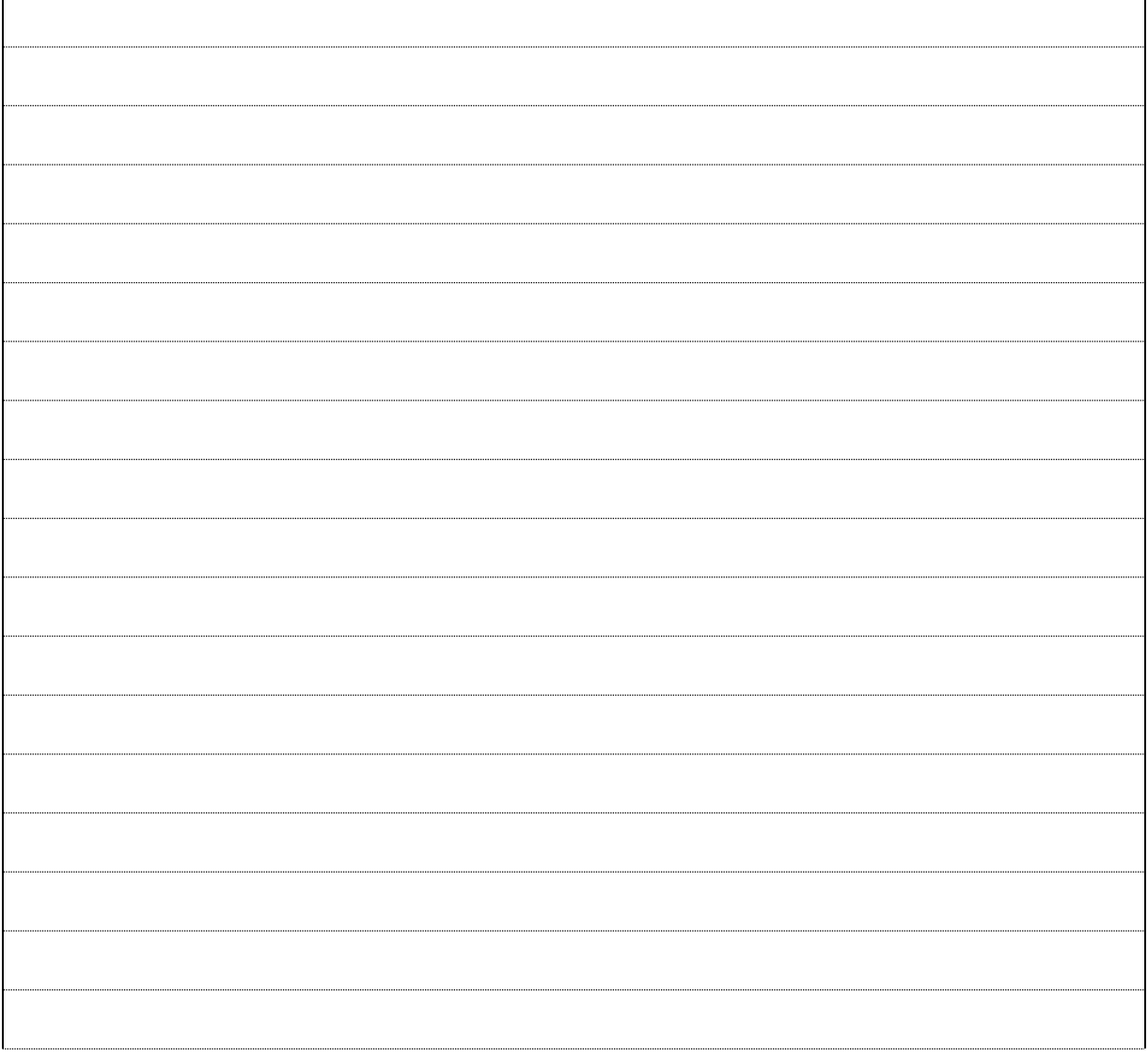

 $\overline{\phantom{0}}$ 

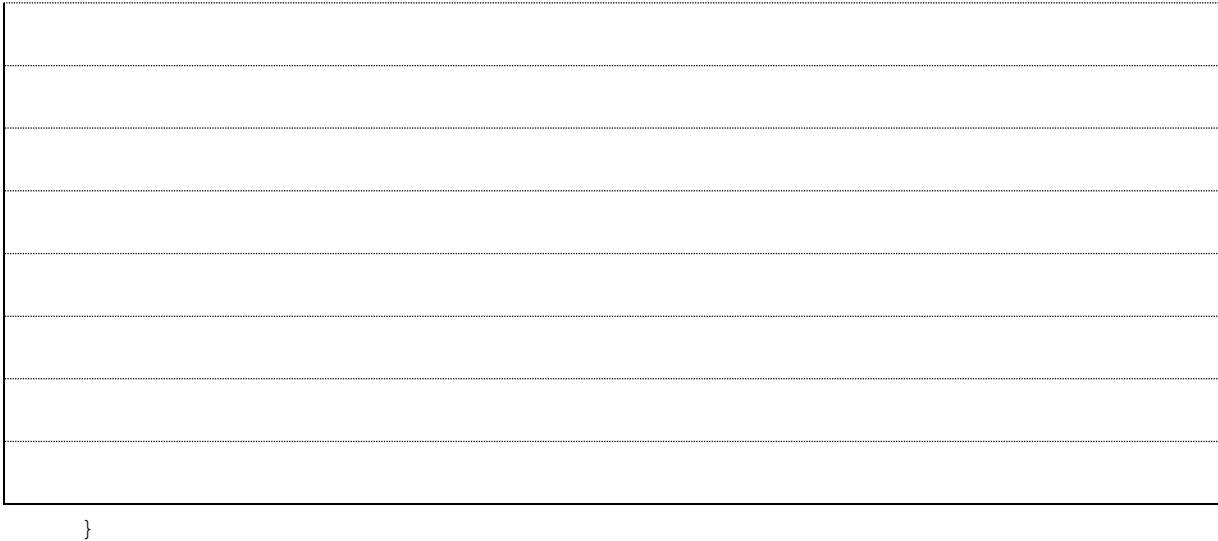

**b)** Implementieren Sie nun die Methode rueckgaengig.

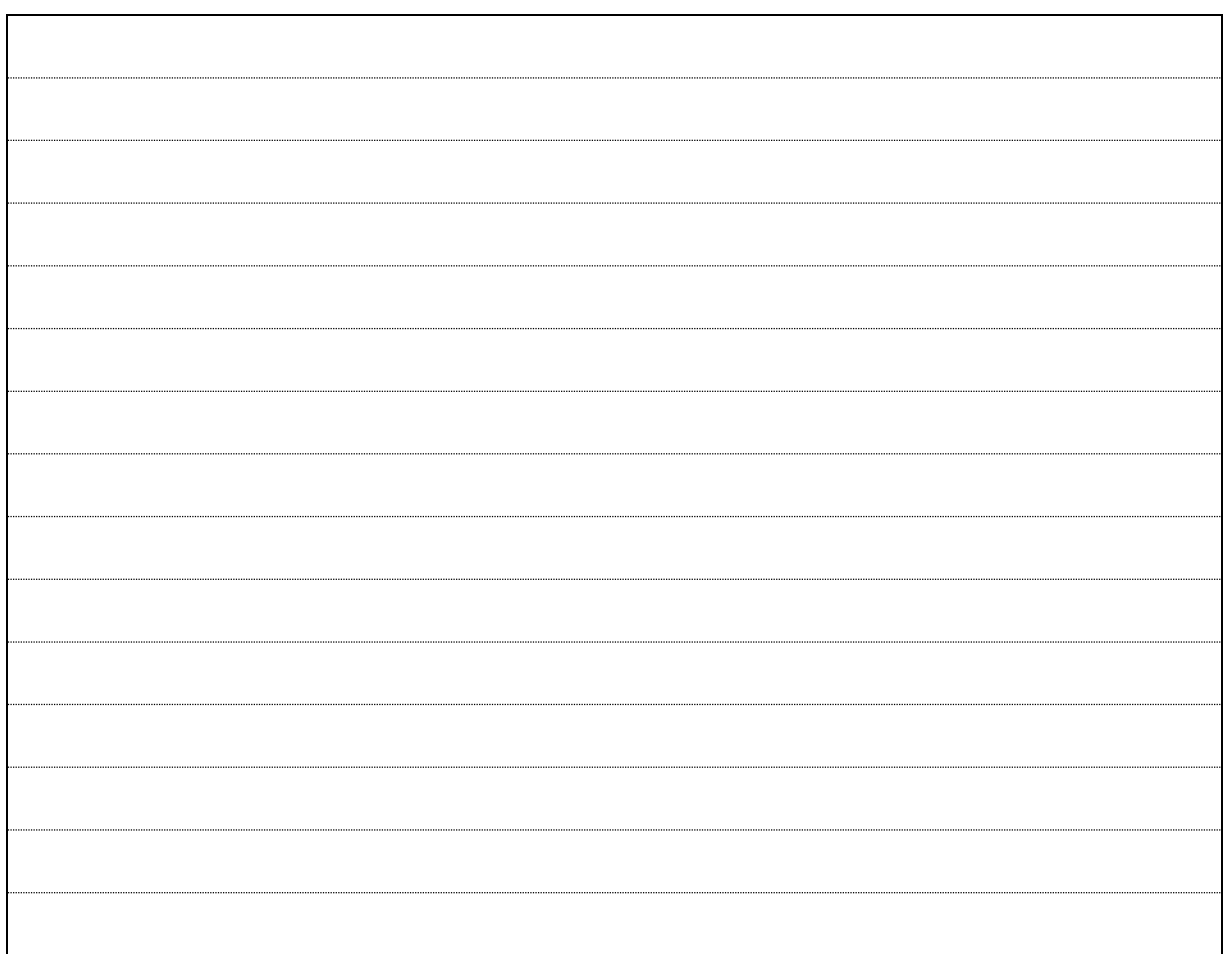

#### *Aufgabe 3: (15 Punkte)*

**a)** Der folgende Code werde mit dem Debugger von Eclipse durchlaufen. An mehreren Stellen werden die Werte der Variablen s1 und s2 überprüft. Tragen Sie in den Kästen den jeweils aktuellen Wert ein, **genau** wie er vom Debugger angezeigt wird.

```
Stellung s1 = new Stellung(ROT);
Stellung s2 = new Stellung(s1, C);
s1 |ROT
 s2 b
Farbe[][] ml = s1.matrix();
Farbe[][] m2 = s2.matrix();
m1[0][0] = ROT;m2[0][0] = GELB;m1[1][0] = GELB;m2[1][0] = ROT;s1 |R------|R------|ROT
 s2 |G-R----|R------|GELB
m1[0][0] = LEER;m2[1][6] = ROT;s1 |ROT
 s2
```
**b)** Wie in der vorigen Teilaufgabe soll auch für den nachstehenden Code die **genaue** Anzei-

ge der Werte von s1 und s2 angegeben werden.

```
Stellung s1 = new Stellung(GELB, D, F, D);
Stellung s2 = new Stellung(s1, F);
s1s<sup>2</sup>
Farbe[][] ml = s1.matrix();
Arrays.sort(m1[0]); 
Arrays.sort(m1[1]);
s1s<sup>2</sup>
Farbe[][] m2 = s2.matrix();
m1 = m2;m2[0] = m2[1];s1s<sup>2</sup>
s1 = new Stellung(s2, A);
Arrays.sort(m2[0]);
s1s<sup>2</sup>
```
## *Aufgabe 4: (13 Punkte)*

Die folgenden Zeilen zeigen die Verwendung der Klasse DarStellung zur übersichtlichen Console-Anzeige von Stellungen.

```
StellungsEntwicklung se = new StellungsEntwicklung(ROT, G, A, G, A); 
DarStellung.darstellen(se); // 1
se.einwerfenBei(E, B, B, E); // 2
se.einwerfenBei(B, A, D); // 3
se.stellung().matrix()[0][6] = LEER; // 4
DarStellung.darstellen(se); // 5
se.einwerfenBei(G, A, G); // 6
```
In der folgenden Tabelle sollen die Anzeigen eingetragen werden. Die erste Zelle der Tabelle ist beispielhaft komplett ausgefüllt. Sie zeigt die Console-Anzeige durch die mit // 1 markierte Code-Zeile. In den anderen Zellen sind die dort fehlenden Angaben zu ergänzen. Beachten Sie dazu unbedingt die auf der nächsten Seite angegebenen Erläuterungen.

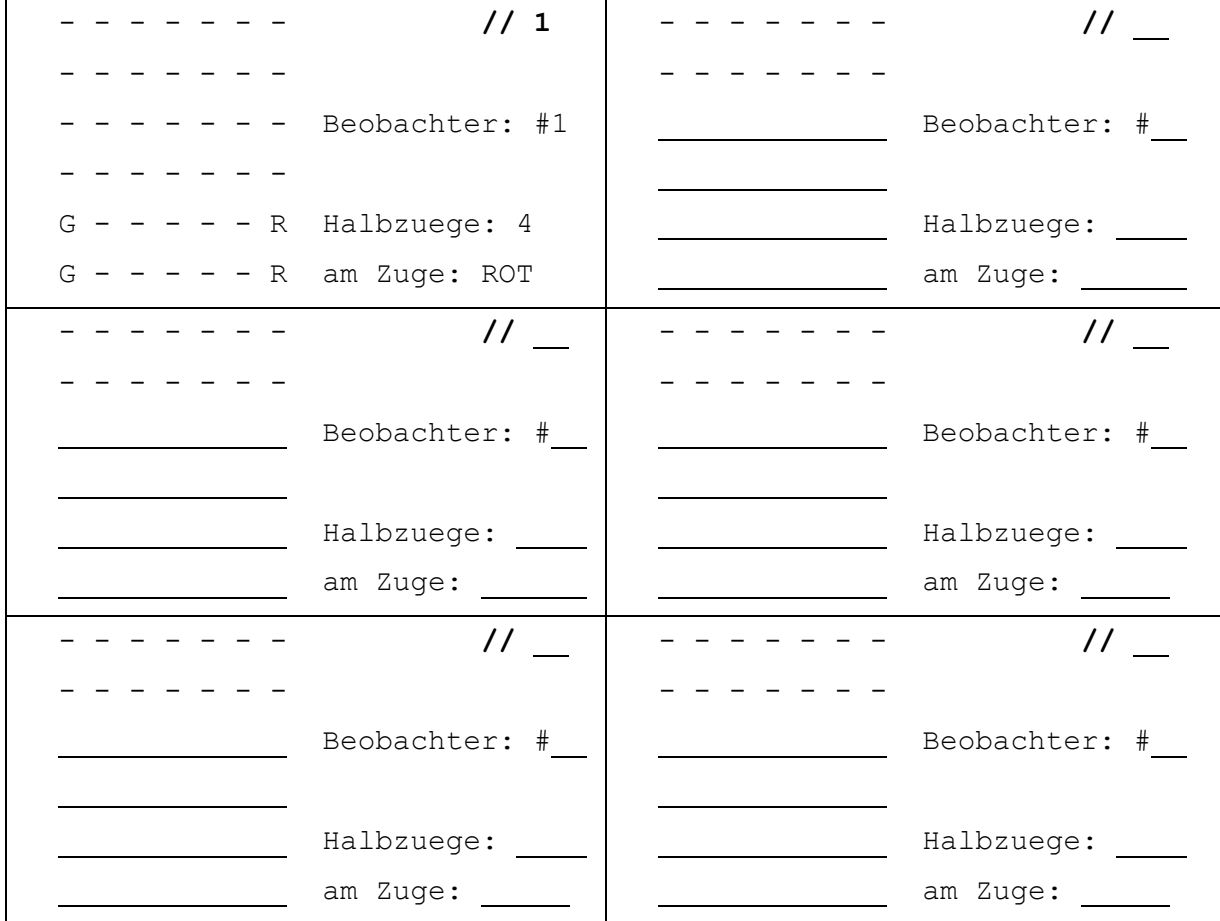

Die nachstehenden Hinweise und Vorgaben sind unbedingt einzuhalten. Sie wurden aber

allesamt bereits in der Vorlesung bekannt gegeben und anhand von Beispielen erklärt.

- Insgesamt erfolgen im angegebenen Code genau 6 Ausgaben einer Stellung. Nicht in jeder Zeile muss aber genau eine Ausgabe erfolgen. Es könnten mehrere sein oder aber auch gar keine.
- Oben rechts soll deshalb zusätzlich zur Console-Ausgabe die Zeile angegeben werden, in welcher diese Ausgabe erfolgt. Im Beispiel ist dies // 1.
- Sofern in einer Zeile mehrere Ausgaben erfolgen, ist die Reihenfolge der Angaben belanglos.
- Wo Ergänzungen nötig sind können Sie durch Vergleich mit der Beispiel-Zelle erkennen. Zusätzlich sind die betreffenden Stellen durch einen Unterstrich gekennzeichnet.
- Es sind alle Zeichen klar und deutlich einzutragen, also auch das als Kennzeichen einer unbelegten Stelle. Dies gilt sogar, wenn eine ganze Reihe unbelegt ist.
- Für nötige Korrekturen stehen als Reserve weitere Zellen zur Verfügung:

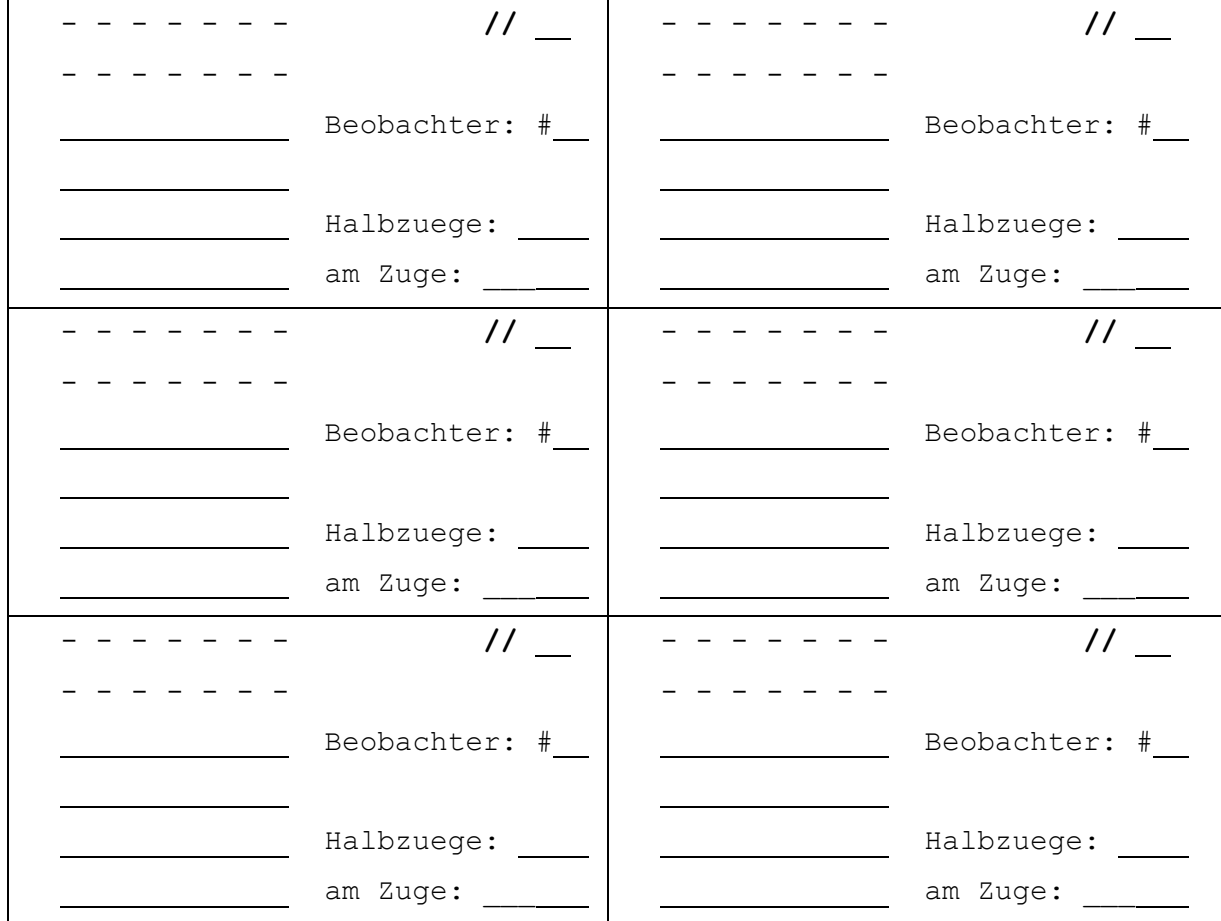

### *Aufgabe 5: (22 Punkte)*

Es soll ein Beobachter für eine StellungsEntwicklung entstehen, der merkt, wenn die Partie zu Ende ist. In diesem Falle soll der Beobachter das Spielergebnis feststellen. Sieger ist, wer zuerst vier Steine seiner Farbe in einer Linie (waagrecht, senkrecht oder diagonal) erreicht. Die weiteren Vorgaben sind dem folgenden Test zu entnehmen.

```
 @Test
 public void testeSpielKontrolle() {
     StellungsEntwicklung se = new StellungsEntwicklung(ROT);
     SpielKontrolle sk = new SpielKontrolle();
     se.anmelden(sk);
     while (!sk.istBeendet()) {
        Spalte s = se.stellung().zufaelligeSpalte();
         se.einwerfenBei(s);
     }
     assertNotSame(LEER, sk.sieger());
     assertEquals(sk.istUnentschieden(), sk.sieger() == null);
     if (sk.istUnentschieden()) return;
    assertEquals(" " + sk.sizeger() + " hat gewonnen", " " + sk); }
```
Implementieren Sie die Klasse SpielKontrolle. Für die Überprüfung, ob durch den letzten Zug vier Steine der gleichen Farbe in einer Linie erreicht wurden, ist die in **Aufgabe 1** neu erstellte Methode hilfreich.

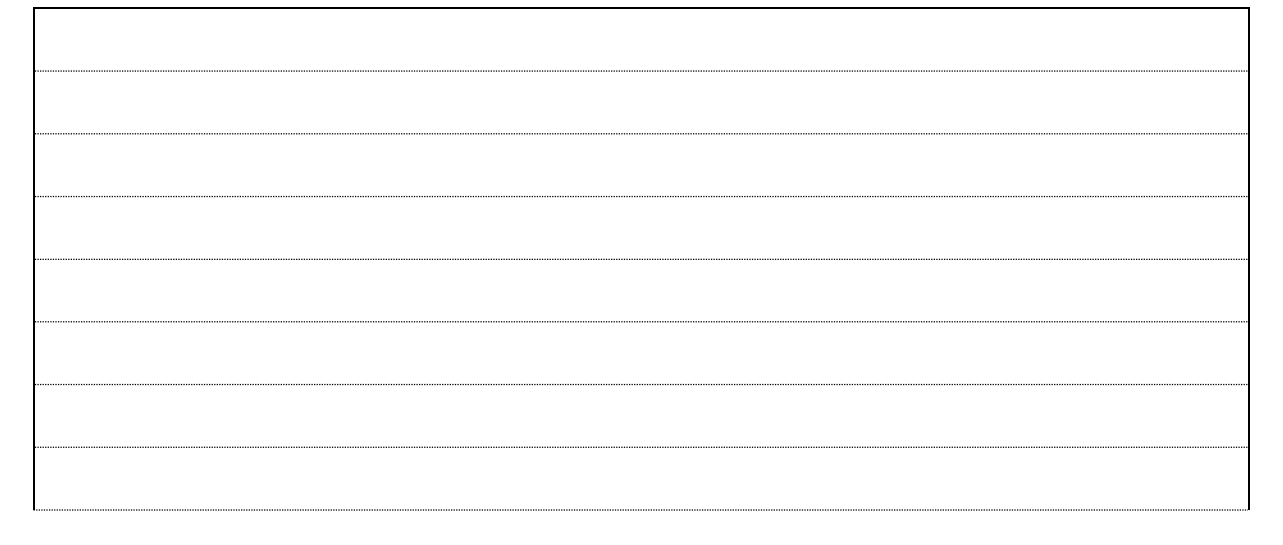

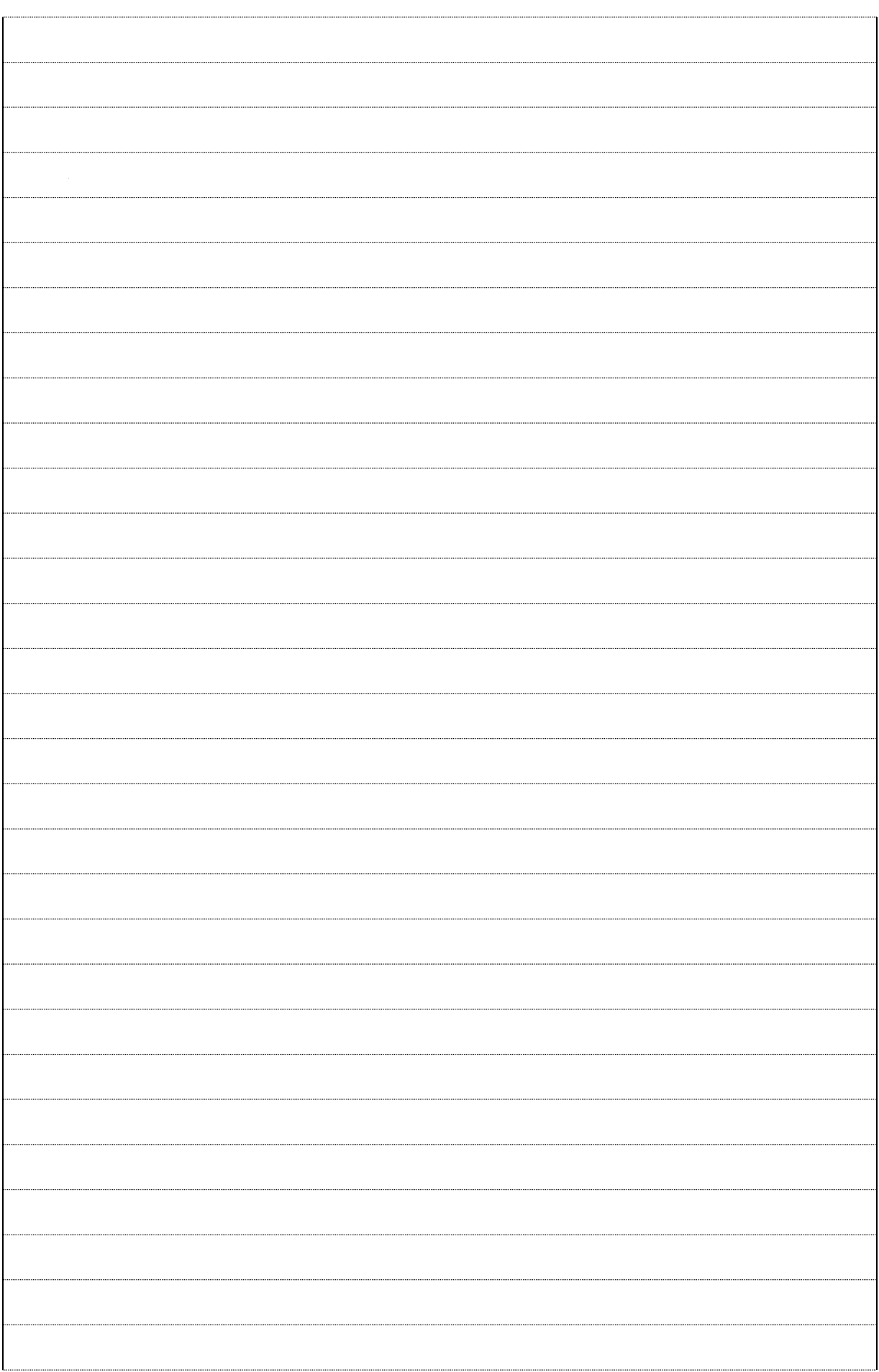

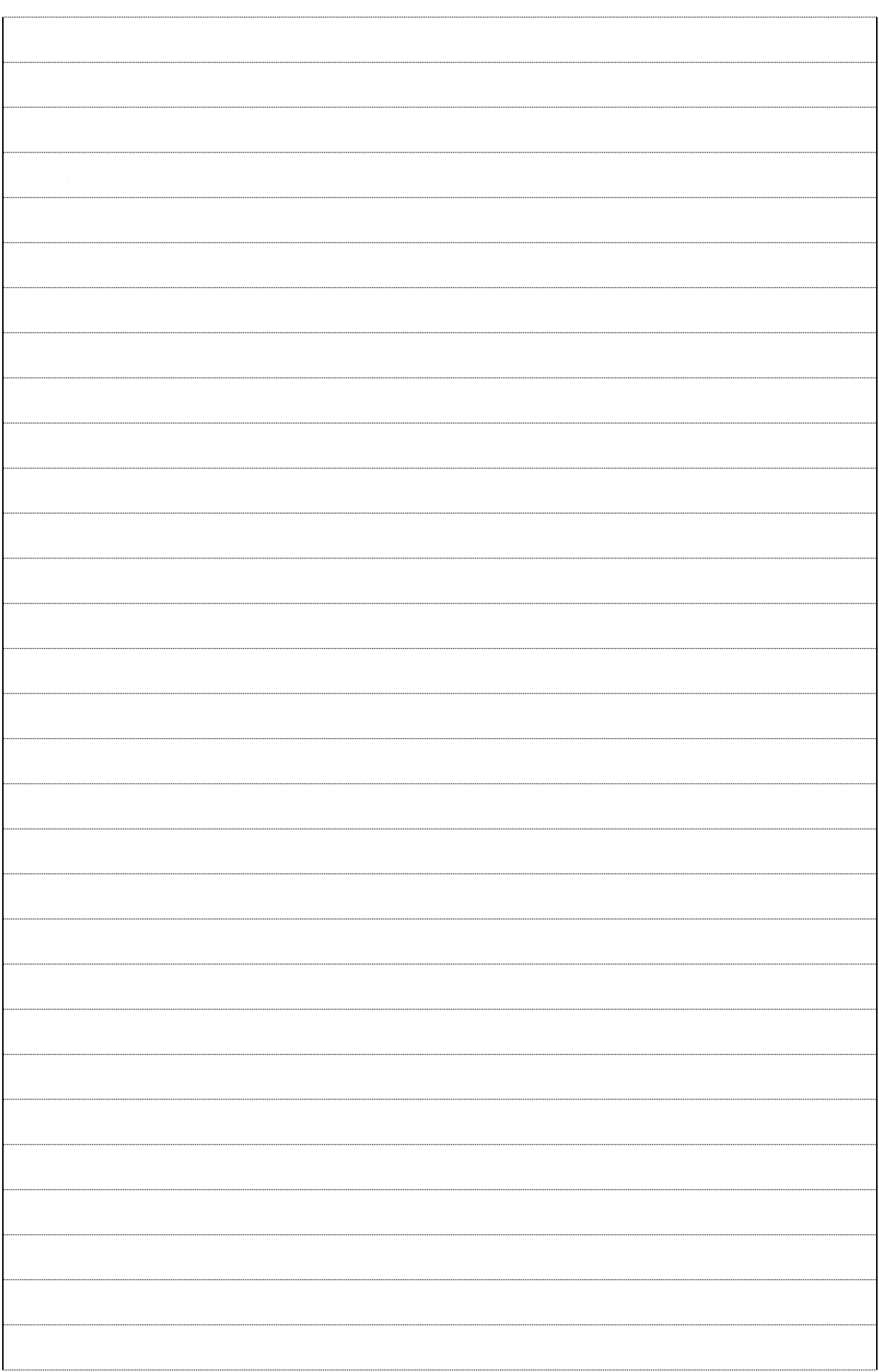

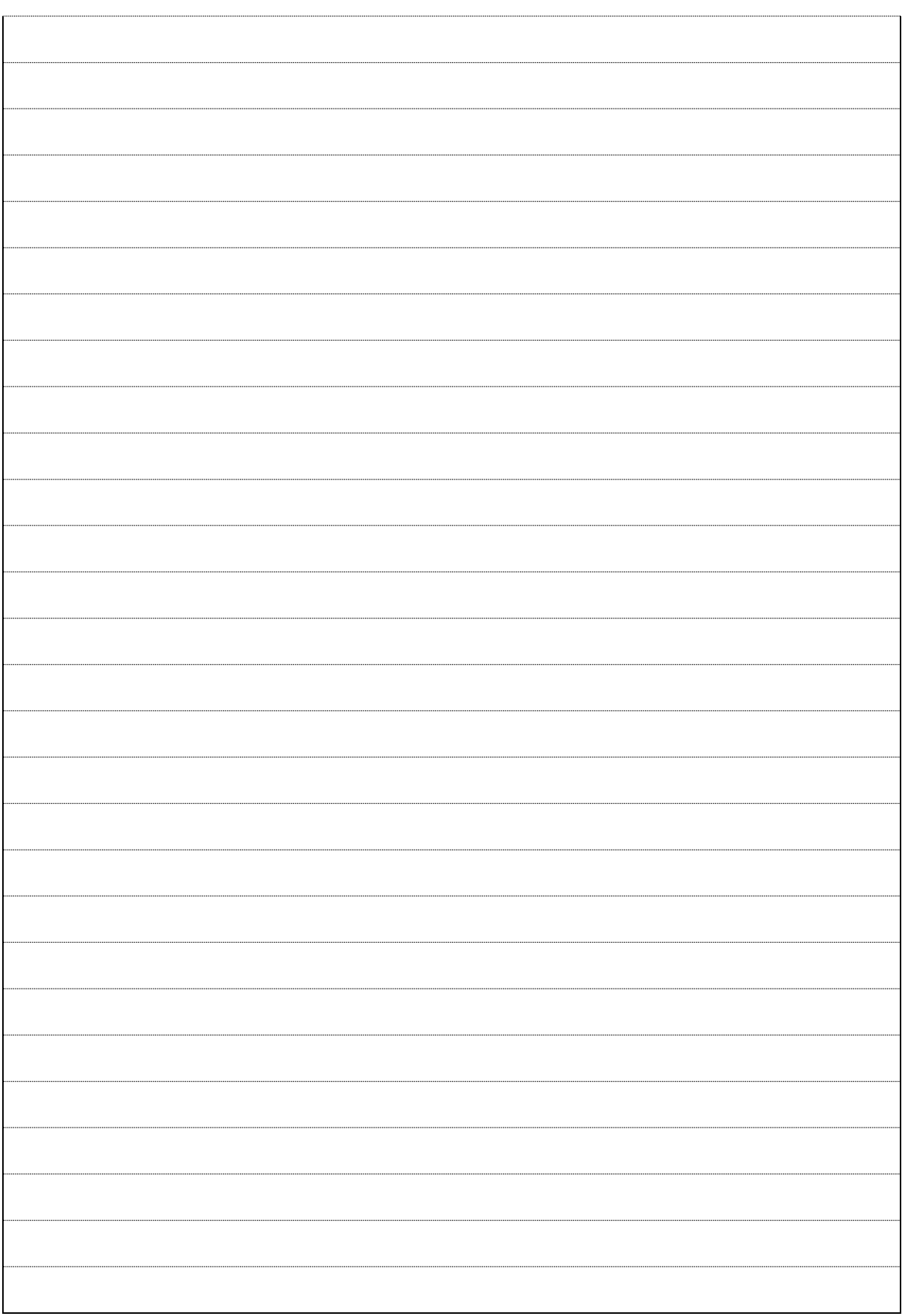

## *Aufgabe 6: (21 Punkte)*

Vervollständigen Sie die nachstehenden Aussagen über Klassen und Methoden der Anlage.

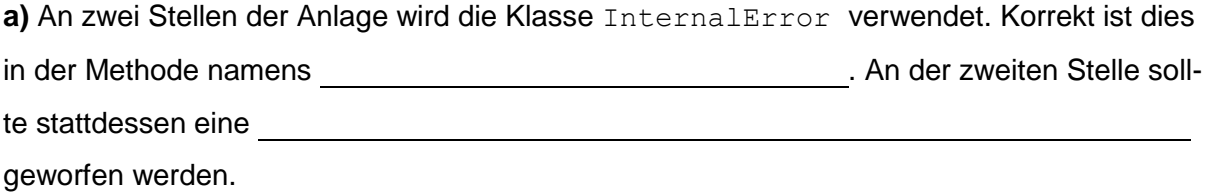

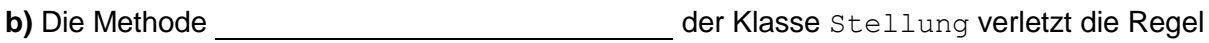

Dadurch wird die Klasse Stellung > veränderbar <.

> DarStellung <.

Ein Objekt stellung der Klasse könnte sogar korrupt werden, etwa durch die Anweisung

 $\sim$  stellung.matrix()[0]  $\sim$  new Farber ()]  $\sim$  new Farber ()]  $\sim$ 

"> Machen Sie bei Bedarf defensive Kopien <".

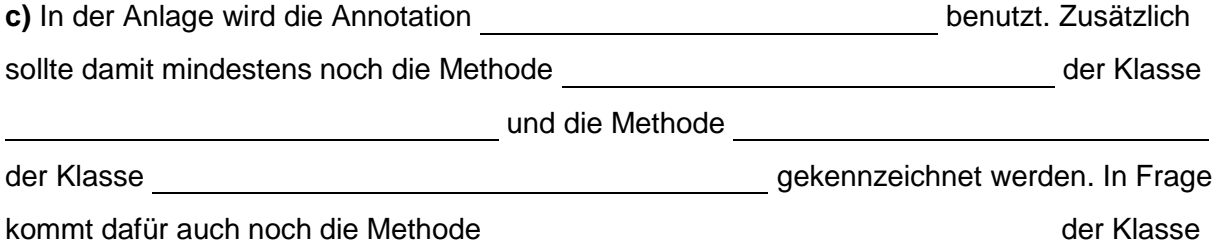

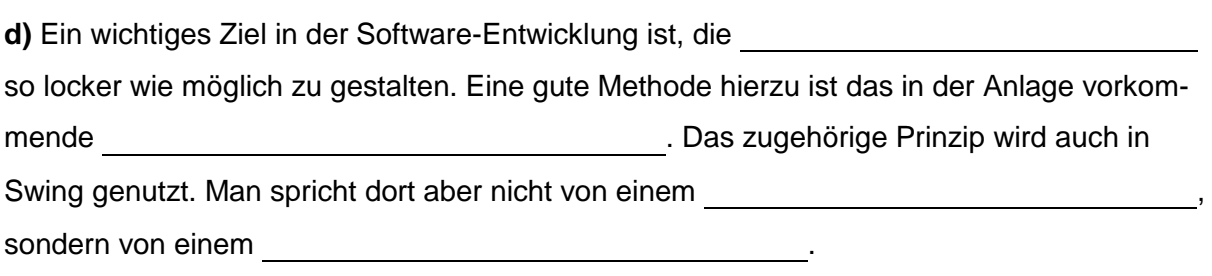

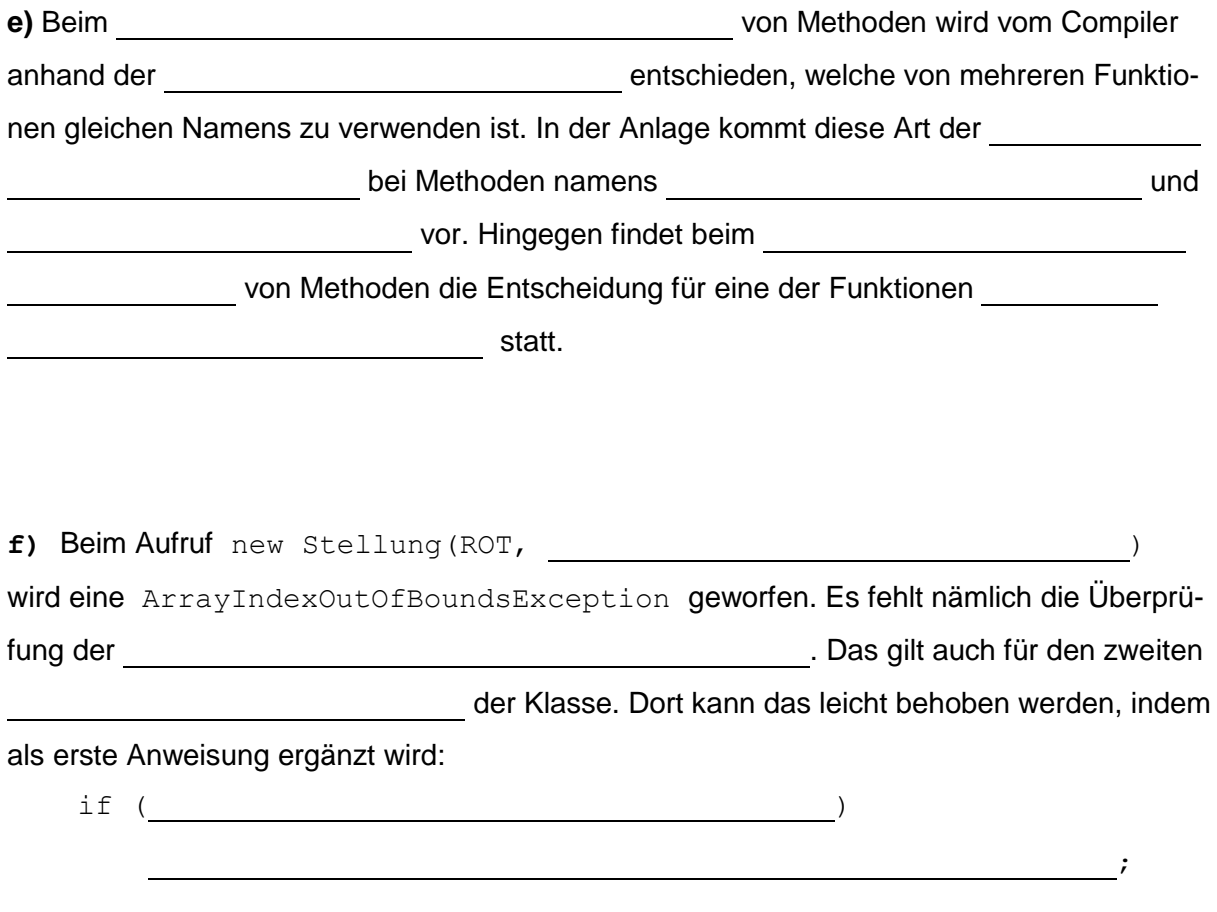